**Powering a Global Membership eCommerce Platform with Multisite, or** 

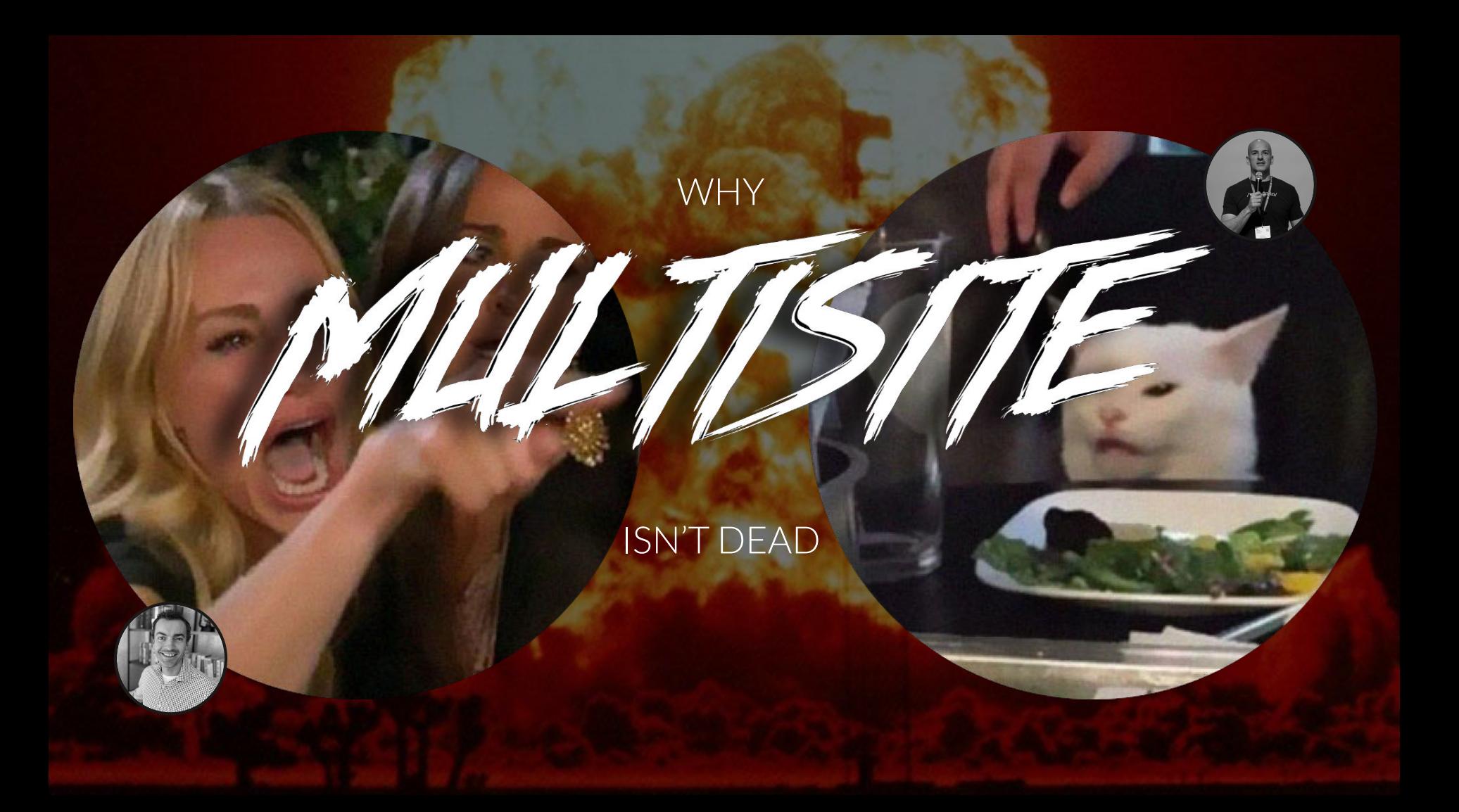

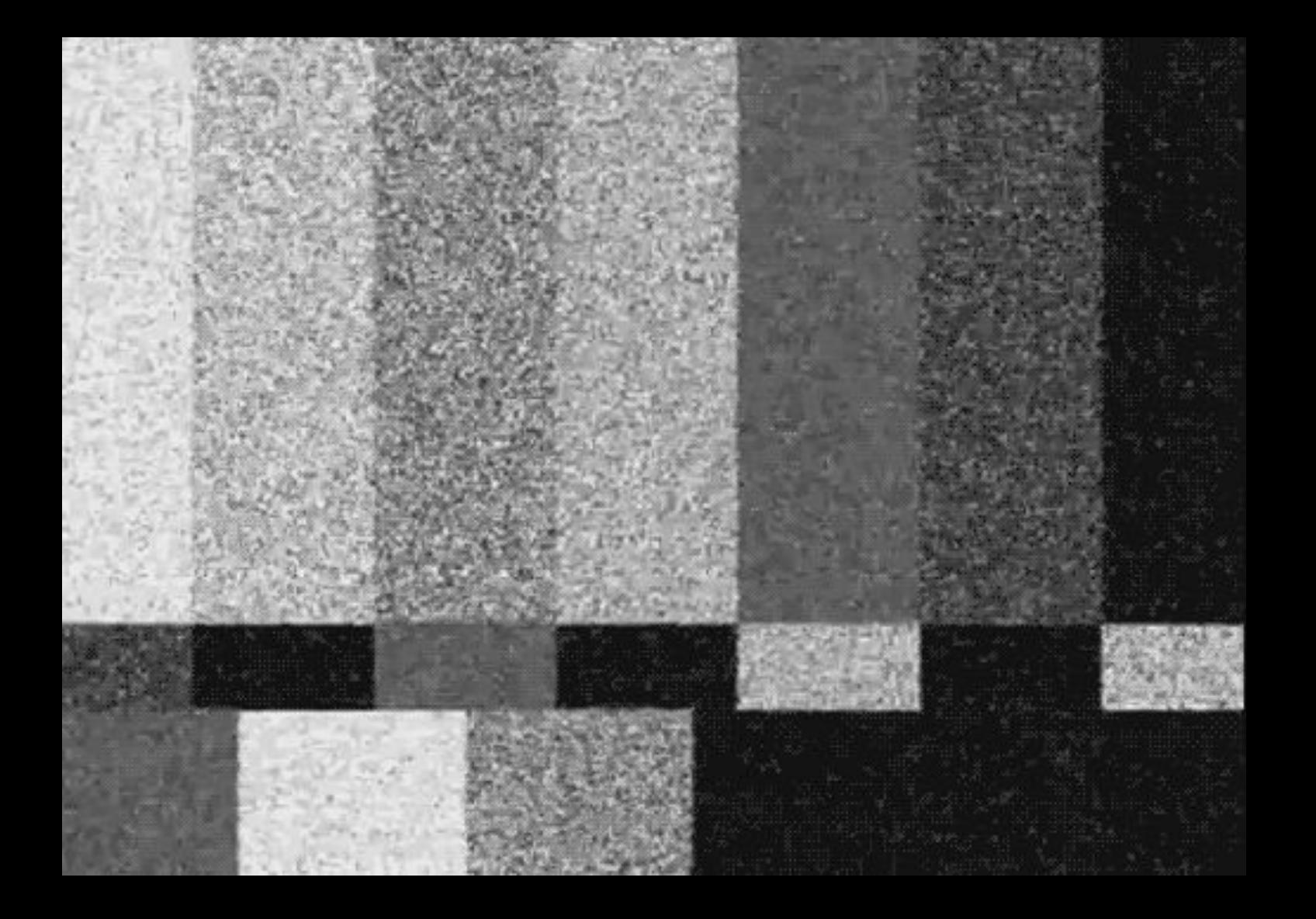

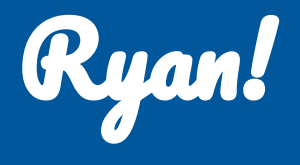

# **A**

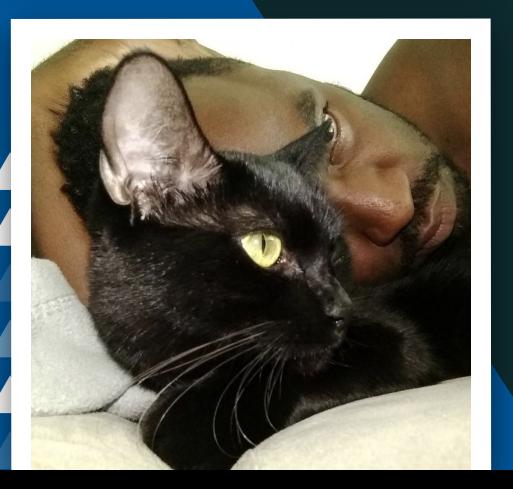

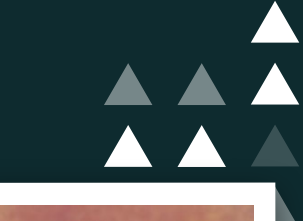

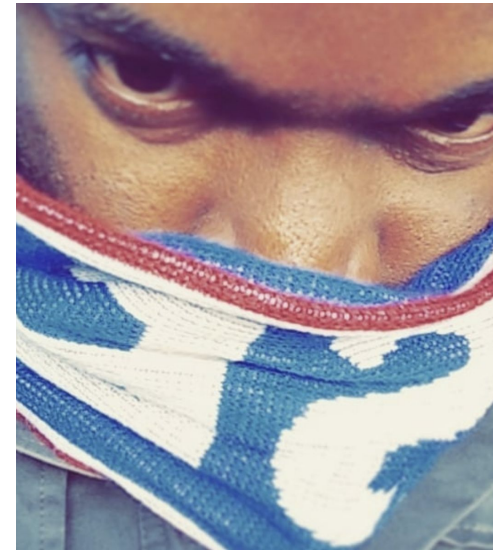

# Where I'm From

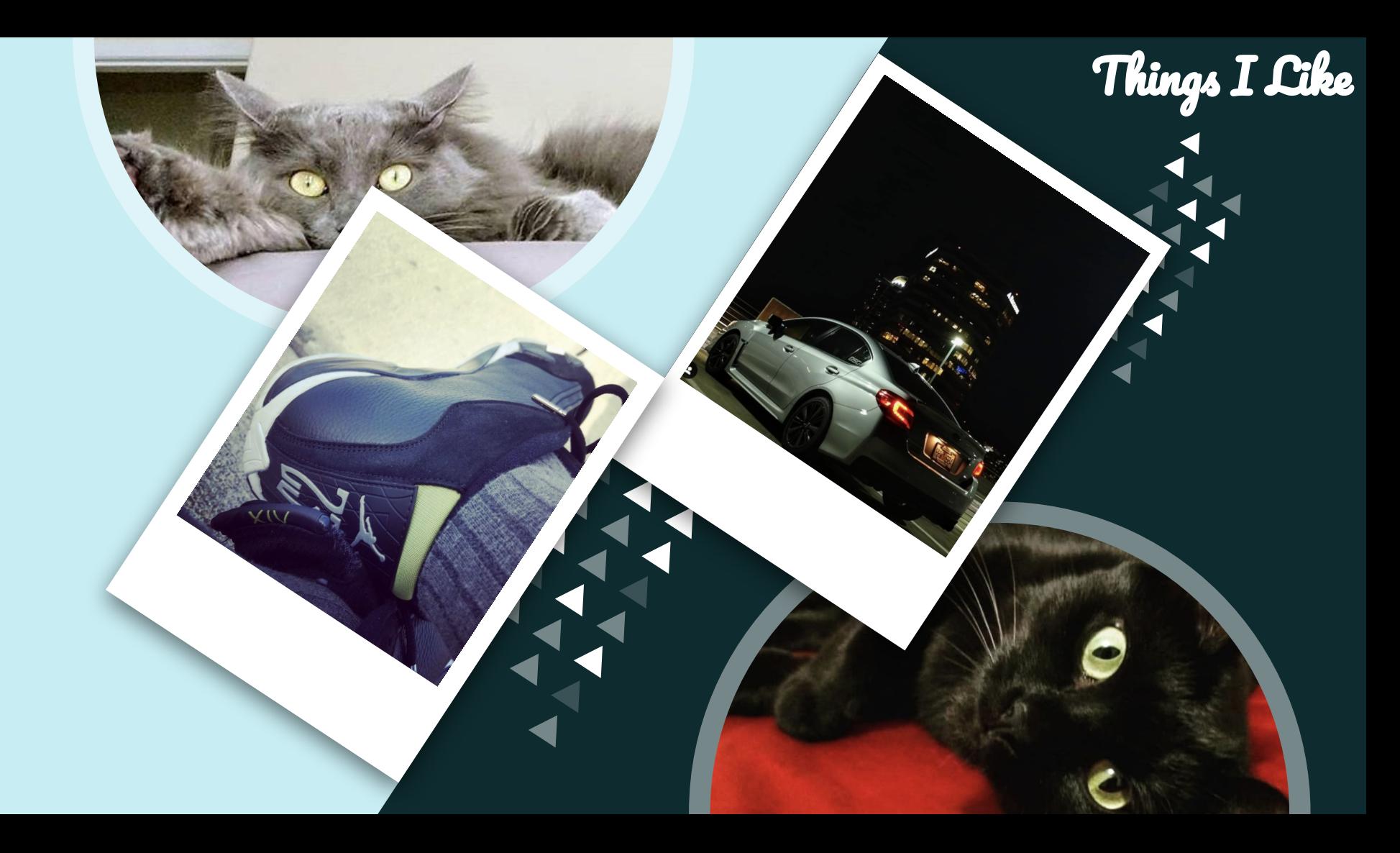

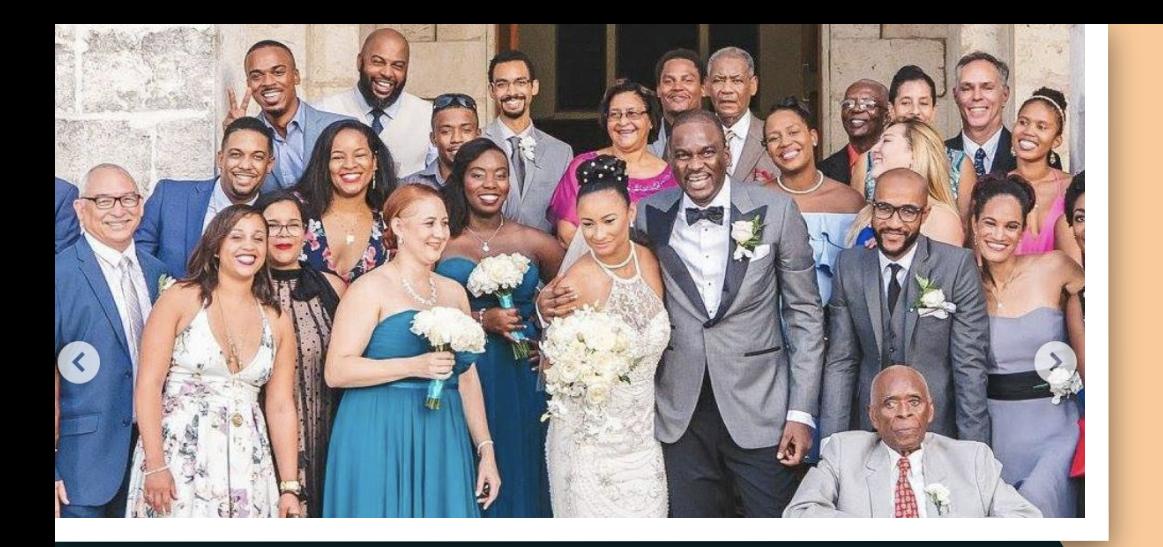

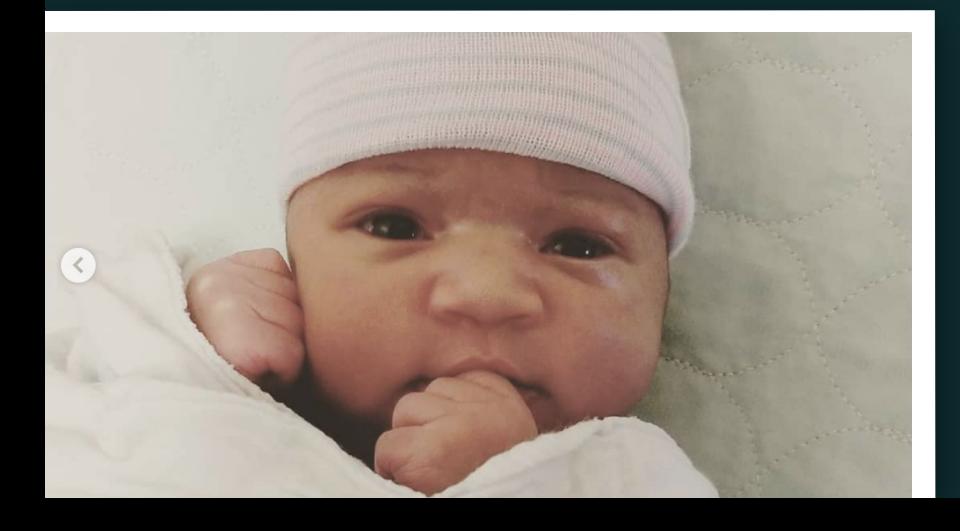

## Fam-bam!

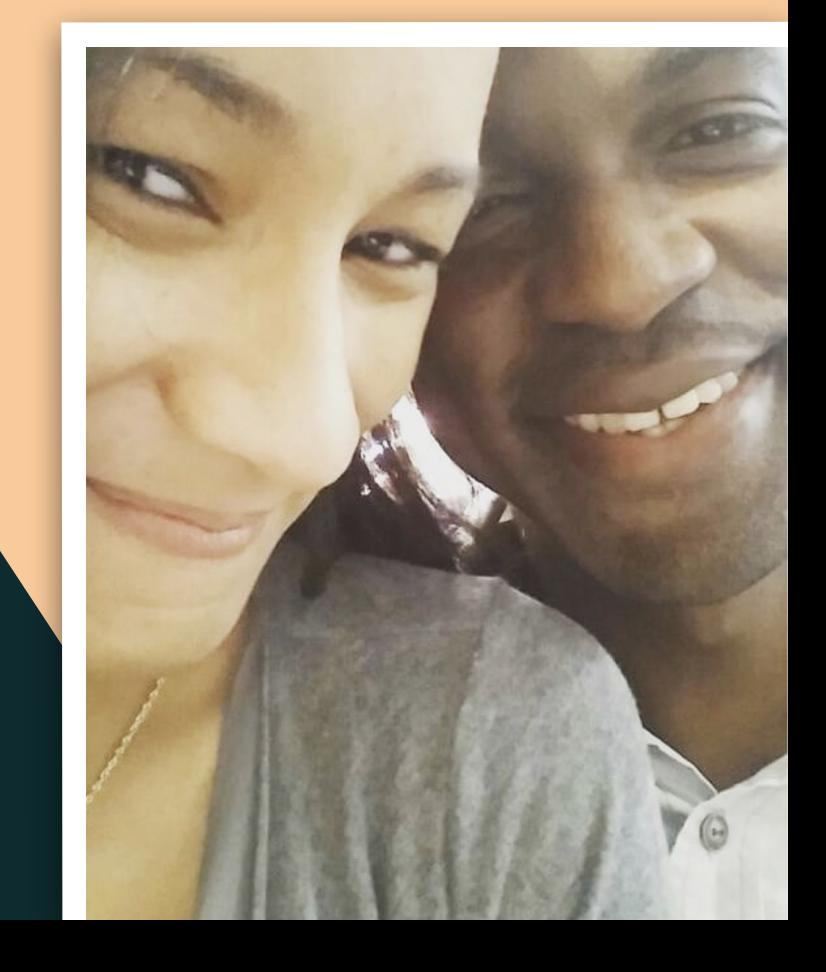

Cool story bro... CHELSEA 91 **TIGHTS**  $\bigcirc$ \$ ∰ 1. 需 1. FOOTBALL CLUB 채 **AF** 

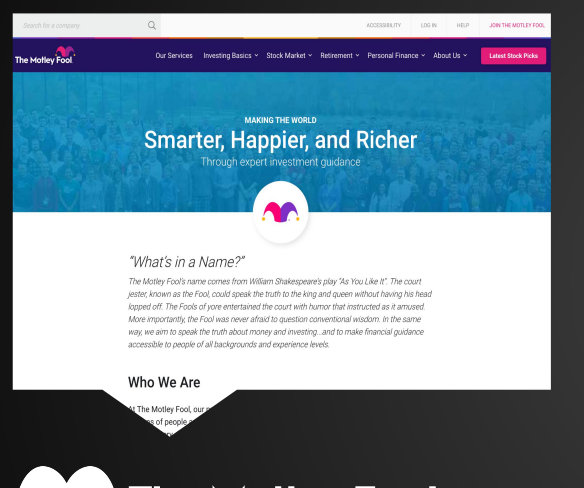

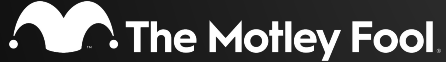

**The idea: Make the USA world smarter, happier and richer**

- The Motley Fool founded in 1993.
- Provides free and premium expert investment guidance via:
	- Website
	- Newsletter subscriptions
- We were a .NET shop

**The idea: Make the USA world smarter, happier and richer**

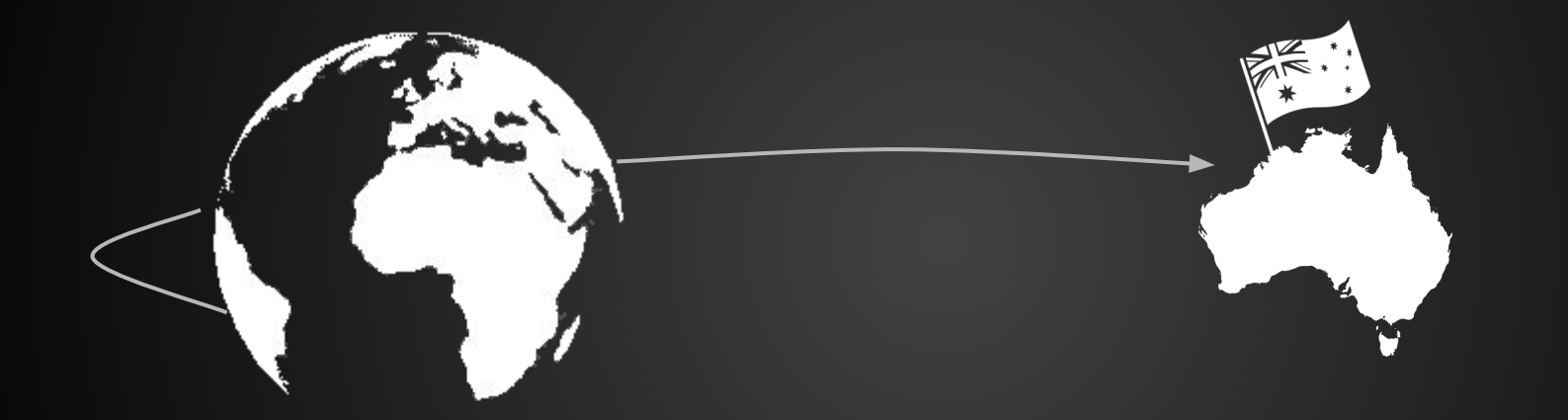

**Australia's as good a place as any**

- Monolithic codebase
- Deployments were big, risky and time-consuming

**Do it fast, rinse and repeat**

**How do we quickly, reliably and effectively reach our target audience and satisfy our internal stakeholders?**

the control of the control of

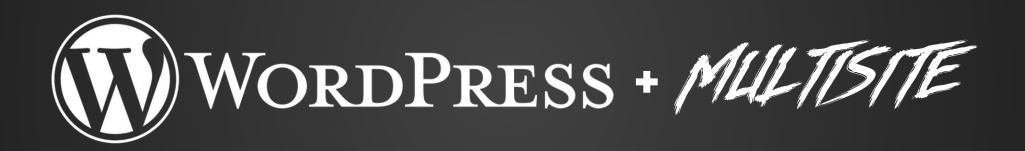

Multisite is a feature of WordPress 3.0 and later versions that allows multiple virtual sites to share a single WordPress installation.

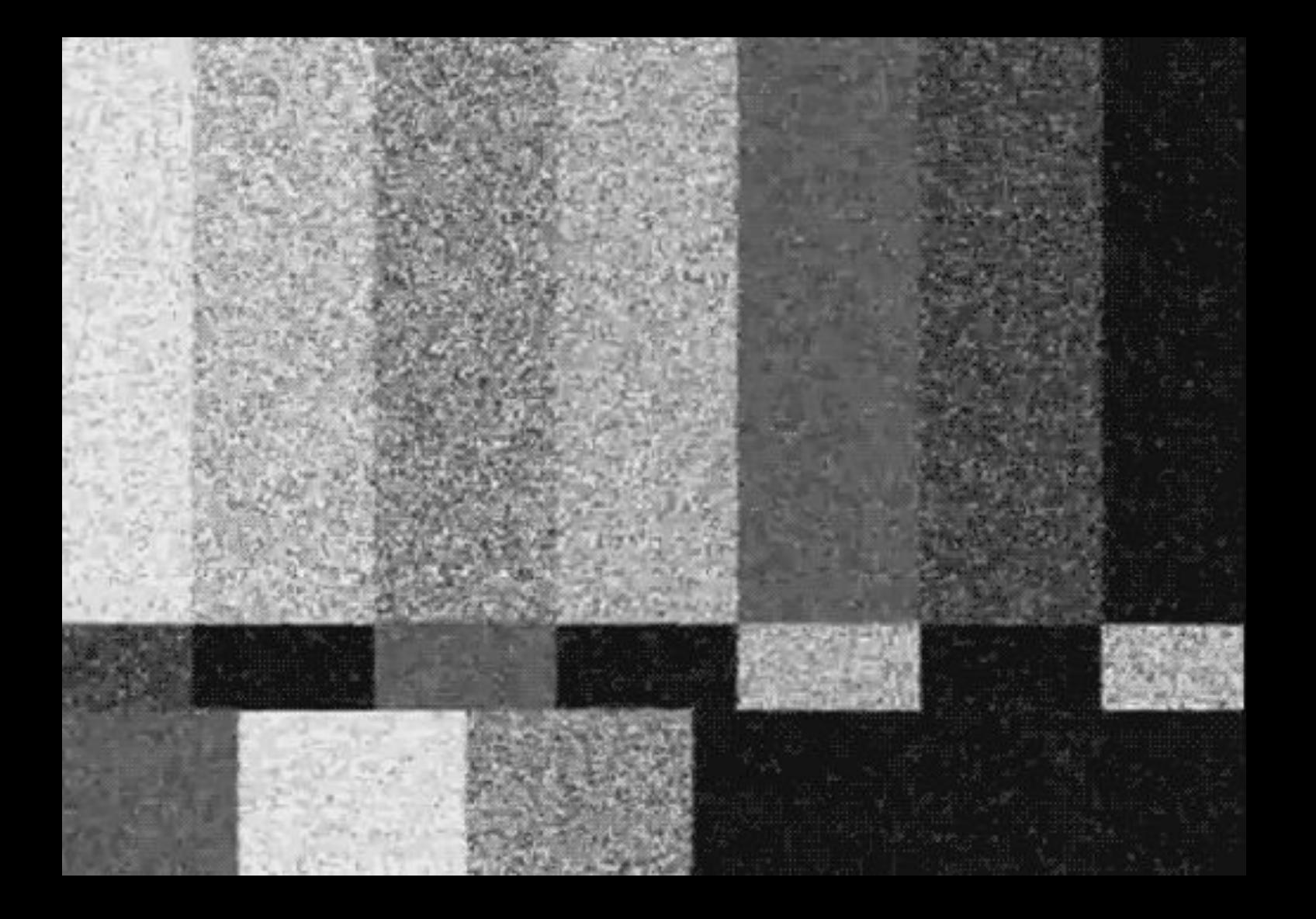

● Offer services based on area of interest

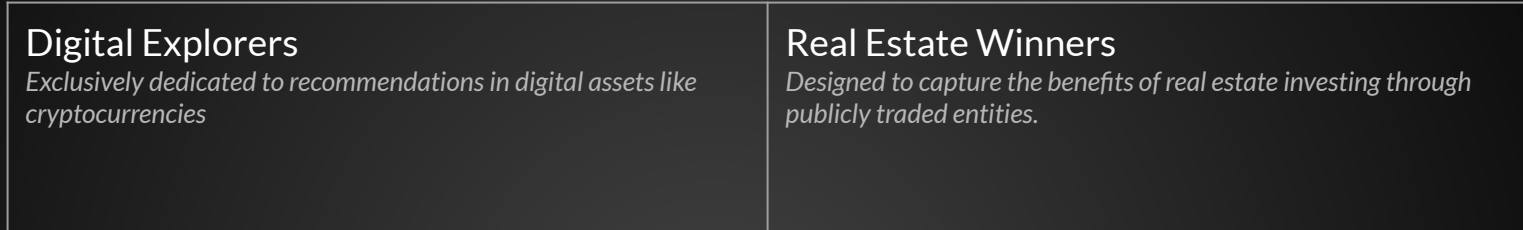

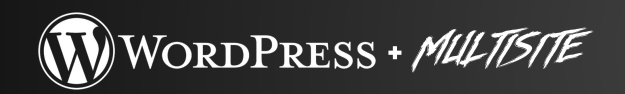

● Create multiple sites that each have unique content

**One codebase, multiple sites**

● Gated content based on purchased services

$$
\mathbf{H} \rightarrow \mathbf{H} \rightarrow \mathbf{H} \rightarrow \mathbf{H}
$$

Stock Advisor Digital Explorers Real Estate Winners

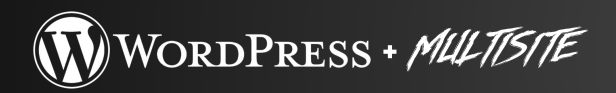

● Multiple user tables

## **Content Access**

### $\bullet\bullet\bullet$

#### $php</math$

add action('wp\_login', function(string \$user\_login, WP\_User \$user) if (current\_user\_can('read')) { return; if(userIsEntitledToService(\$user->email)) {

wp\_safe\_redirect( \$url ); exit;  $\}$ );

- Distinguish between services, free and premium experiences
	- Investor Tools like Scorecards
	- Widgets with real time stock quotes

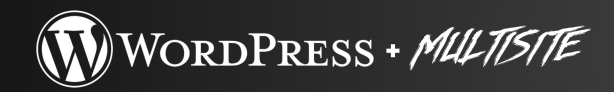

- Themes and plugins can be installed and activated
	- Network-wide
	- Site by site basis

**Similar, but not the same**

## **OWE YOU AN APOLOGY. I WASN'T** VENIII. H 7 | 1 WITH YOUR GAME.

**SHAQ** 

- All our content, whether articles, recommendations or quotes, are all tied to tickers.
- A ticker is an entity identified by a unique symbol that represents an instrument
	- Eg: NYSE:SHOP

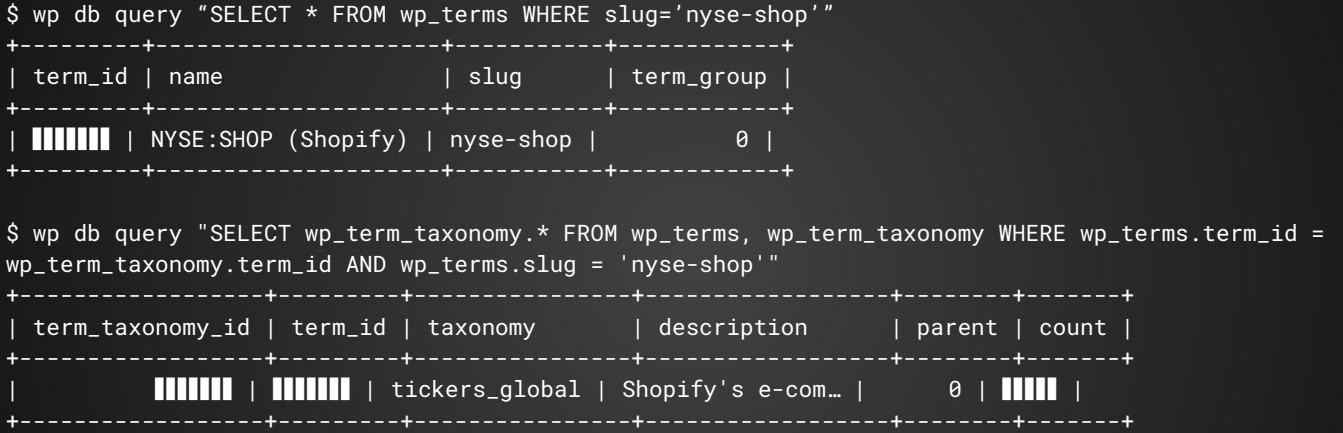

**Total # rows** = Total # Tickers x Total # Sites

**Tying it all together**

- Custom Global Ticker Taxonomy stores all tickers in a single table on the main (free) site.
- Term queries on premium sites are adjusted via hooks to use the main (free) site tables
	- Modify **wp\_terms**, **wp\_term\_taxonomy** table references
	- Leave **wp\_term\_relationships** intact for each site

```
\bullet\bullet\bulletconst TICKERS_TAXONOMY_NAME = 'tickers_global';
add_action('switch_blog', function(int $new_blog_id, int $prev_blog_id, string $context)
  global $wp_query, $wp_db;
  if (is_main_site()) {
      return:
  if ($wp query && $wp query->query vars['taxonomy'] === TICKERS TAXONOMY NAME) {
      $wpdb->terms = $wpdb->base_prefix . 'terms';
      $wpdb->term_taxonomy = $wpdb->base_prefix . 'term_taxonomy';
      return;
\}:
```
**Tying it all together**

- We've demonstrated how Multisite can be useful in a variety of scenarios
- What's next for our Global presence?
	- Aggregate content with a full-text search index
- Multisite Wishlist
	- Share taxonomy terms across sites natively
	- Make it available by default
	- Keep extending the feature with learnings from Wordpress.com

**The Future?**

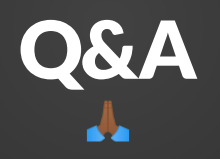